## **BARRA MENÚ PRINCIPAL, FORMATO:BORDES DE PÁRRAFOS**

## 1. Actividad a realizar.

- Escribe el texto de la página siguiente.
- Pon los diferentes bordes establecidos en el título y en todos los párrafos.
- Guarda el documento con el nombre bordes 1.

 Para aplicar un borde a un párrafo o a un conjunto de párrafos hay que situar el cursor en cualquier lugar dentro de él, o seleccionarlos si son más de uno.

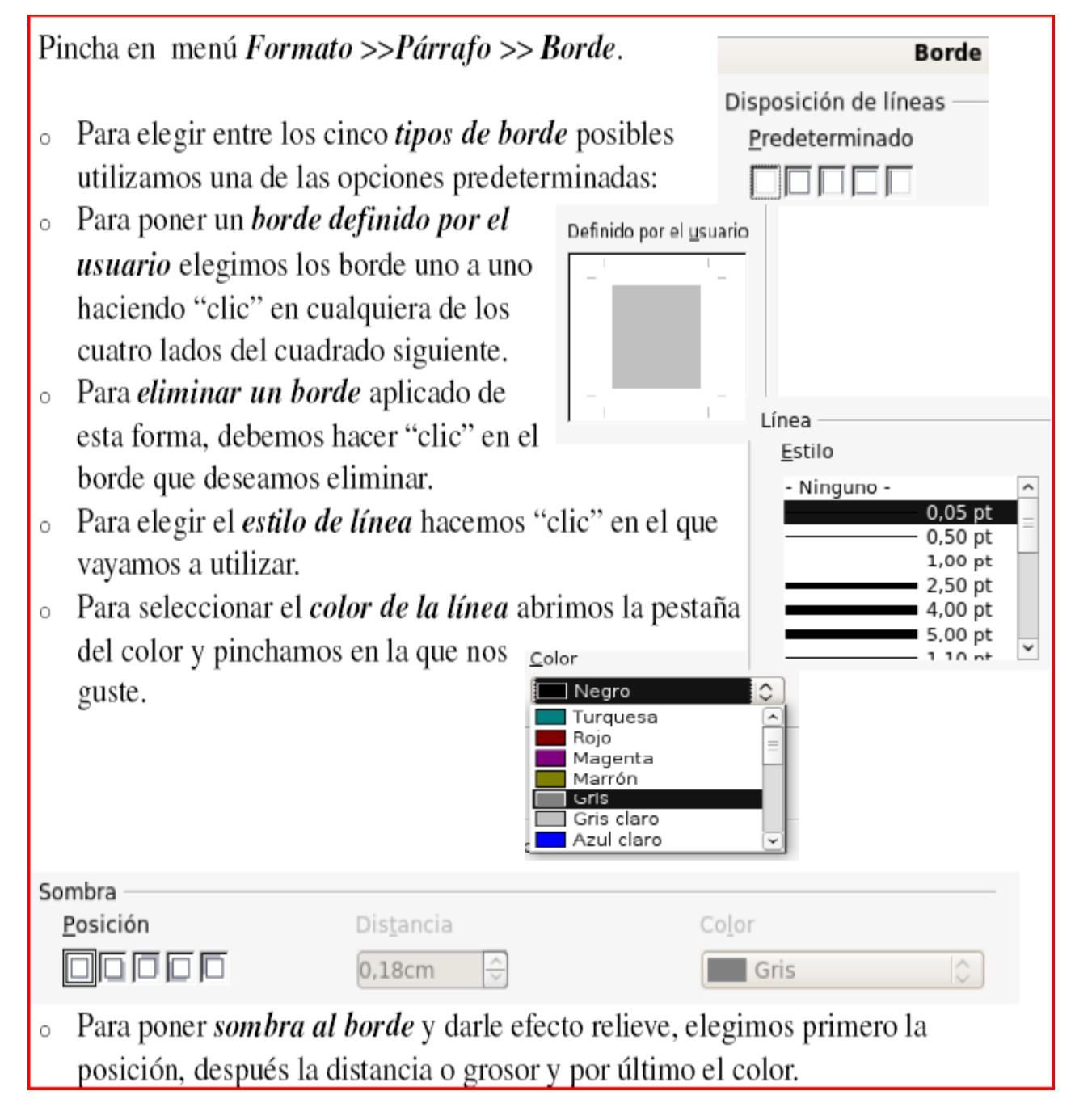

EL CORAZÓN, COMO CUALQUIER PARTE DEL CUERPO NECESTA CUIDADOS QUE SON VITALES PARA SU ADECUADO FUNCIONAMIENTO

Entre los principales cuidados del corazón están:

- + Hacer ejercicios físicos diariamente, para que el corazón se fortalezca y la sangre circule mejor en todo el cuerpo.
- $\blacktriangleright$  Comer alimentos que contengan hierro como la carne, huevos, lentejas, frijoles y hojas verdes, para evitar la anemia.

Ш

 $\div$  Evitar fumar, porque el abaco tapa las arterias y venas.

+ Comer poca sal y poca azúcar, para que la sangre siempre circule adecuadamente y conserve su salud.

- Dormir 8 horas diarias, porque el descanso permite reponer energías.

Tener cuidado para no tener accidentes que provoquen hemorragias.

 $\,\blacktriangleright\,$  Tomar mucha agua todos los días, porque el agua es un  $\,$ elemento que forma parte de la sangre.

+ ¡Nunca consumir droges ni bebidas alcohólicas! porque al mezclarse con la sangre afectan el funcionamiento de muchos órganos del cuerpo.

 $\div$  Controlar las emociones, porque los enfados, la violencia, los sustos y el estrés lastiman a l corazón.